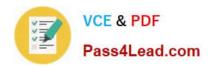

# 70-649<sup>Q&As</sup>

TS: Upgrading Your MCSE on Windows Server 2003 to Windows Server 2008, Technology Specialist

# Pass Microsoft 70-649 Exam with 100% Guarantee

Free Download Real Questions & Answers **PDF** and **VCE** file from:

https://www.pass4lead.com/70-649.html

100% Passing Guarantee 100% Money Back Assurance

Following Questions and Answers are all new published by Microsoft
Official Exam Center

- Instant Download After Purchase
- 100% Money Back Guarantee
- 365 Days Free Update
- 800,000+ Satisfied Customers

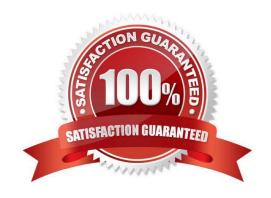

## https://www.pass4lead.com/70-649.html 2022 Latest pass4lead 70-649 PDF and VCE dumps Download

#### **QUESTION 1**

Your network contains two servers named Server1 and Server2 that run a Server Core installation of Windows Server 2008 R2. Server1 has the SNMP Service installed.

You need to ensure that Server2 can send SNMP traps to Server1.

What should you do?

- A. On Server1, run oclistsnmp-sc.
- B. On Server2, run oclistsnmp-sc.
- C. On Server1, run dism /online /enable-feature /featurename:snmp-sc.
- D. On Server2, run dism /online /enable-feature /featurename:snmp-sc.

Correct Answer: D

http://tweaks.com/windows/40255/manage-windows-features-from-command-line-with- dism/

#### **QUESTION 2**

Your network contains two separate subnets named Subnet1 and Subnet2. Subnet1 contains a Windows Server Update Services (WSUS) server named Server1.

Computers on Subnet1 can access resources on the Internet. Subnet2 is an isolated subnet.

You deploy a new WSUS server named Server2 in Subnet2.

You need to replicate the metadata from Server1 to Server2.

What should you do on Server1?

- A. Run wsusutil.exe and specify the export parameter.
- B. Run wsusutil.exe and specify the move content parameter.
- C. Run wbadmin.exe and specify the start backup parameter.
- D. Run wbadmin.exe and specify the start system state backup parameter.

Correct Answer: A

http://technet.microsoft.com/en-us/library/cc720437%28WS.10%29.aspx

#### **QUESTION 3**

Your network contains a server named Server1 that runs Windows Server 2008 R2. The network for Server1 is configured as shown in the table.

# https://www.pass4lead.com/70-649.html 2022 Latest pass4lead 70-649 PDF and VCE dumps Download

| Network interface | Network configuration                                                          | Connects to      |
|-------------------|--------------------------------------------------------------------------------|------------------|
| LAN1              | IP address: 10.1.2.1<br>Subnet mask: 255.258.255.0<br>Gateway:                 | Internal network |
| Internet1         | IP address: 131,107.1.12<br>Subnet mask, 255.255.255.0<br>Gateway: 331.107.1.1 | Internet         |
| Internet2         | IP address: 131.107.1.13<br>Subnet mask: 255.255.255.0<br>Gateway:             | Internet         |

You plan to deploy DirectAccess on Server1.

You need to configure the network interfaces on Server1 to support DirectAccess.

What should you do?

- A. Remove the IP address of 131.107.1.13 from Internet2, and then add the address to LAN1.
- B. Add the IP address of 10.1.2.2 to LAN1.
- C. Remove the IP of address 131.107.1.13 from Internet2, and then add the address to Internet1.
- D. Add the default gateway of 131.107.1.1 to Internet2.

Correct Answer: C

### **QUESTION 4**

Your network contains two Active Directory forests named contoso.com and fabrikam.com.

You have a standalone Network Policy Server (NPS) named NPS1.

You have a VPN server named VPN1. VPN1 is configured as a RADIUS client to NPS1.

You need to ensure that users from both forests can establish VPN connections by using their own domain accounts.

What should you do?

- A. On NPS1, configure remediation server groups.
- B. On NPS1, configure connection request policies.
- C. On VPN1, modify the DNS suffix search order.
- D. On VPN1, modify the IKEv2 Client connection controls.

Correct Answer: B

Connection request policies allow you to designate whether connection requests are processed locally or forwarded to remote RADIUS servers. For NAP VPN or 802.1X, you must configure PEAP authentication in connection request policy.

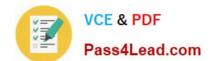

## https://www.pass4lead.com/70-649.html 2022 Latest pass4lead 70-649 PDF and VCE dumps Download

#### **QUESTION 5**

Your network contains a server named Server1 that runs Windows Server 2008 R2. The network contains two sites named Site1 and Site2 that are separated by a firewall. Server1 is configured as a Key Management Service (KMS) host located in Site1.

You need to configure the firewall so that computers in Site2 can activate Windows by using Server1.

Which TCP port should you allow through the firewall?

A. 443

B. 135

C. 1688

D. 1433

Correct Answer: C

KMS requires a firewall exception on the KMS host. If using the default TCP port, enable the KMS Traffic exception in Windows Firewall. If using a different firewall, open TCP port 1688. If using a non-default port, open the custom TCP port in the firewall.

Source: http://technet.microsoft.com/en-us/library/ff793409.aspx

**70-649 PDF Dumps** 

70-649 Study Guide

70-649 Braindumps

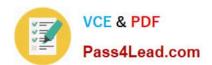

To Read the Whole Q&As, please purchase the Complete Version from Our website.

# Try our product!

100% Guaranteed Success

100% Money Back Guarantee

365 Days Free Update

**Instant Download After Purchase** 

24x7 Customer Support

Average 99.9% Success Rate

More than 800,000 Satisfied Customers Worldwide

Multi-Platform capabilities - Windows, Mac, Android, iPhone, iPod, iPad, Kindle

We provide exam PDF and VCE of Cisco, Microsoft, IBM, CompTIA, Oracle and other IT Certifications. You can view Vendor list of All Certification Exams offered:

https://www.pass4lead.com/allproducts

# **Need Help**

Please provide as much detail as possible so we can best assist you. To update a previously submitted ticket:

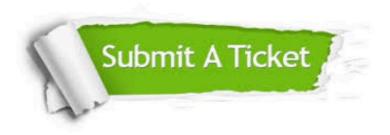

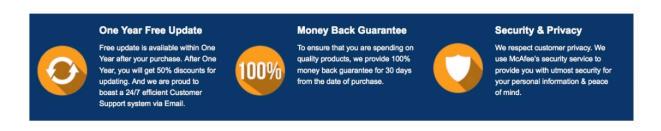

Any charges made through this site will appear as Global Simulators Limited.

All trademarks are the property of their respective owners.

Copyright © pass4lead, All Rights Reserved.